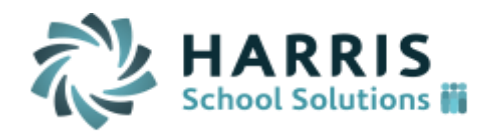

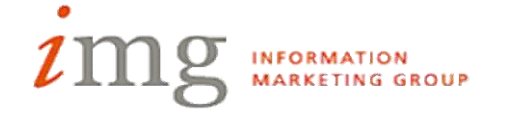

## **iTeacher Gradebook**

## **Overall Changes**

- o Selecting a course
- o Show/Hide
- o My Data/My Documents
- o Run Reports

## **•** Student Biographical/View Only

- o Averages
- o Bio/ View Only Tabs
- o Attendance
- o Behavior Referral
- o Notes
- o Email
- **Actions**
	- o Email
	- o Search Assignments
	- o Copy Assignments
	- o Recompute Averages
- **Data**
	- o Class Progress Reports
	- o Class List
	- o Student Data Sheet
	- o Custom Data
- **•** Settings
	- o Assignment Types
	- o Course Weights
	- o Grade Codes
	- o Preferences
- **•** Add Assignments
	- o Manage Assignments
	- o AutoFill
	- o Notes about assignment
- **Filter/Sort**
- **•** Seating Chart
- **Submit Course Grades**
- **Future Enhancements – Google Docs, Messaging, Attendance**